*AZIENDA ULSS N. 8 BERICA*

Viale F. Rodolfi n. 37 – 36100 VICENZA

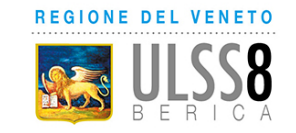

#### **DELIBERAZIONE DEL DIRETTORE GENERALE**

# **O G G E T T O**

AVVISO INTERNO PER IL CONFERIMENTO DI N. 1 INCARICO DI RESPONSABILE DI UNITÀ OPERATIVA SEMPLICE DIPARTIMENTALE LABORATORIO DI TECNOLOGIA 3D E STUDIO DELLA PATOLOGIA DELL'AORTA TORACICA AI SENSI DELL'ART. 18 COMMA, PAR I LETT. B) DEL CCNL 19.12.2019 DELL'AREA SANITÀ. INDIZIONE. Firmato digitalmente da BONAVINA Maria Giuseppina il 24/11/2022<br>Firmato digitalmente digitalmente da BONATION TORACTOR AT SENSI DEL<br>LETT. B) DEL CCNL 19.12.2019 DELL'AREA SANITA. INDIZIONI<br>LETT. B) DEL CCNL 19.12.2019 DELL

Proponente: UOC GESTIONE RISORSE UMANE Anno Proposta: 2022 Numero Proposta: 1069/22

Il Direttore della U.O.C. "Gestione Risorse Umane" riferisce:

"Premesso che, sulla base delle indicazioni ricevute per le vie brevi dalla competente Direzione Strategica Aziendale, si ritiene necessario, con il presente provvedimento e nelle more dell'adozione del nuovo Atto Aziendale, attivare la nuova Unità Operativa Semplice Dipartimentale "Laboratorio di Tecnologia 3D e Studio della Patologia dell'Aorta Toracica" del Dipartimento Cardio - Vascolare, al fine di consolidare la crescita professionale già maturata prevalentemente in ambito cardiochirurgico e di favorire lo sviluppo e la messa a sistema di tale tecnica innovativa in sinergia e a beneficio anche di altre U.O. dell'Azienda ULSS 8 Berica, nonché sviluppo delle attività connesse al trattamento della patologia dell'aorta toracica.

Premesso altresì che l'art. 18 del CCNL 19.12.2019 dell'Area Sanità individua le tipologie di incarichi conferibili ai dirigenti medici, sanitari, veterinari e delle professioni sanitarie, tra cui gli incarichi di direzione di Struttura Semplice a valenza Dipartimentale e che l'art. 19 del predetto Contratto disciplina i criteri e le procedure di affidamento e revoca degli incarichi dirigenziali prevedendo, tra l'altro, la durata degli stessi.

Considerato che, sulla base di quanto previsto dal CCNL 19.12.2019 Area Sanità e nelle more della formalizzazione del relativo regolamento aziendale, continuano ad applicarsi le seguenti modalità e criteri di affidamento degli incarichi dirigenziali, così come definiti nell'ambito degli accordi sindacali del 26/3/2018 (Accordo sottoscritto con le Organizzazioni Sindacali dell'Area della Dirigenza Medica e Veterinaria, con definitivo recepimento dell'Accordo stesso con deliberazione del Direttore Generale approvata in data 09/05/2018):

"*Incarico di lett. b) – Responsabile di Struttura Semplice/ Struttura Semplice Dipartimentale Il conferimento degli incarichi avviene tramite la partecipazione ad una selezione, a seguito della pubblicazione di apposito bando (che specifichi la denominazione e la pesatura degli stessi, nel sito internet/intranet aziendale per almeno 20 giorni e con adeguata comunicazione presso i Reparti/Servizi. I requisiti per la partecipazione alla selezione sono:*

*• esperienza professionale di 5 anni;*

*• valutazioni annue positive nell'ultimo quinquennio secondo il sistema vigente in Azienda;*

*•area e disciplina di appartenenza ed afferenza del dirigente ad una delle Unità Operative/Servizio previste dal bando;*

*• coerenza tra titoli già in possesso del candidato ed incarico da affidare.".*

Sulla base delle indicazioni ricevute per le vie brevi dalla competente Direzione Strategica Aziendale, anche in termini di relativa graduazione degli incarichi, si ritiene necessario con il presente provvedimento, procedere all'individuazione del responsabile dell'Unità Operativa Semplice Dipartimentale "Laboratorio di Tecnologia 3D e Studio della Patologia dell'Aorta Toracica".

Tenuto conto che le tipologie di incarichi conferibili ai Dirigenti sono previsti dall'art. 18 del CCNL 19.12.2019 dell'Area Sanità e la relativa graduazione viene definita dalla C.C.I.A. sottoscritta il 12/7/2021 e recepita con deliberazione del Direttore Generale n. 1687 del 29/9/2021.

Alla luce di quanto sopra esposto, si propone pertanto, con la presente deliberazione, di avviare le procedure per l'attribuzione dell'incarico di direzione della nuova Unità Operativa Semplice a valenza Dipartimentale "Laboratorio di Tecnologia 3D e Studio della Patologia dell'Aorta Toracica" mediante l'indizione di apposito avviso interno".

Il medesimo Direttore ha attestato l'avvenuta regolare istruttoria della pratica anche in relazione alla sua compatibilità con la vigente legislazione regionale e statale in materia.

I Direttori Amministrativo, Sanitario e dei Servizi Socio - Sanitari hanno espresso il parere favorevole per quanto di rispettiva competenza.

Sulla base di quanto sopra

## IL DIRETTORE GENERALE

#### DELIBERA

- 1. di considerare le premesse quale parte integrante e sostanziale del presente provvedimento;
- 2. di procedere, per le motivazioni indicate in premessa, all'attivazione della procedura dell'avviso interno per il conferimento dell'incarico di direzione di Struttura Semplice a valenza Dipartimentale "Laboratorio di Tecnologia 3D e Studio della Patologia dell'Aorta Toracica" mediante l'indizione di apposito avviso interno;
- 3. di approvare l'allegato bando di avviso interno, che costituisce parte integrante e sostanziale della presente deliberazione;
- 4. di disporre la pubblicazione, ad ogni conseguente effetto, del bando di avviso di cui al precedente punto 2 sul sito web istituzionale [www.aulss8.veneto.it](http://www.aulss8.veneto.it/) – sezione concorsi - avvisi per selezioni interne - per la durata di giorni 20 (venti) e di procedere con comunicazione degli avvisi ai dipendenti tramite "Angolo del Dipendente";
- 5. di incaricare la U.O.C. Gestione Risorse Umane degli ulteriori conseguenti adempimenti;
- 6. di prescrivere che il presente atto venga pubblicato all'Albo on line dell'Azienda.

\*\*\*\*\*

Parere favorevole, per quanto di competenza:

Il Direttore Amministrativo (dr. Fabrizio Garbin)

Il Direttore Sanitario (dr. Salvatore Barra)

Il Direttore dei Servizi Socio-Sanitari (dr. Achille Di Falco)

# IL DIRETTORE GENERALE (Maria Giuseppina Bonavina)

Copia del presente atto viene inviato al Collegio Sindacale al momento della pubblicazione.

 IL DIRETTORE UOC AFFARI GENERALI

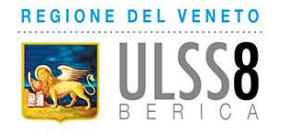

Servizio Sanitario Nazionale - Regione Veneto **AZIENDA ULSS N. 8 BERICA**  Viale F. Rodolfi n. 37 – 36100 VICENZA COD.FISC. E P.IVA 02441500242 – Cod. iPA AUV Tel. 0444 753111 - Fax 0444 753809 Mail protocollo@aulss8.veneto.it PEC protocollo.centrale.aulss8@pecveneto.it **www.aulss8.veneto.it**

# **AVVISO INTERNO**

# **per il conferimento di un incarico di direzione di struttura semplice a valenza dipartimentale (ai sensi art. 18 comma 1, par I lett. b) del CCNL 19.12.2019 dell'Area Sanità)**

# **SCADENZA DELL'AVVISO:**

In esecuzione della deliberazione del Direttore Generale n. \_\_\_in data del ed in applicazione del Contratto integrativo aziendale Area Sanità sottoscritto in data 12/7/2021 (Accordo recepito con deliberazione del Direttore Generale in data del 29/9/2021), l'Azienda Ulss 8 Berica intende individuare n. 1 Dirigente medico cui affidare l'incarico di direzione della U.O.S.D. "Laboratorio di Tecnologia 3D e Studio della Patologia dell'Aorta Toracica"**.**

Pesatura incarico: livello 2 (graduazione definita in applicazione del Contratto integrativo aziendale sottoscritto il 12/7/2021 e recepito con deliberazione del Direttore Generale n. 1687 del 29/9/2021)

# **REQUISITI PER L'AMMISSIONE**

- essere in servizio alla data di presentazione della domanda di partecipazione all'avviso presso questa Azienda ULSS, in qualità di dirigente medico;
- essere in possesso di disciplina Cardiochirurgia;
- esperienza professionale di 5 anni in qualità di dipendente;
- valutazioni annue positive nell'ultimo quinquennio;
- coerenza tra titoli già in possesso del candidato ed incarico da affidare

Scaduto il termine per la presentazione delle domande, la U.O.C. Gestione Risorse Umane provvederà a verificare la sussistenza dei requisiti di ammissibilità.

#### **PROFILO PROFESSIONALE**

La U.O.S.D. "Laboratorio di Tecnologia 3D e Studio della Patologia dell'Aorta Toracica" richiede esperienza nell'attività clinica di questo particolare settore della Cardiochirurgia e nella gestione di un percorso assistenziale e diagnostico il più completo possibile per pazienti con sospetto o con già nota patologia dell'aorta toracica.

Il candidato dovrà dimostrare adeguata esperienza sui temi propri della struttura, attitudine organizzativa e CV attinente all'attività prevista dal bando.

# **MODALITA' E TERMINI PER LA PRESENTAZIONE DELLA DOMANDA**

Per partecipare all'avviso è necessario effettuare obbligatoriamente l'iscrizione online sul sito: https://aulss8veneto.iscrizioneconcorsi.it. L'utilizzo di modalità diverse di iscrizione comporterà l'esclusione del candidato dalla procedura selettiva.

La domanda di partecipazione all'avviso dovrà essere, pena l'esclusione dall' avviso stesso, PRODOTTA ESCLUSIVAMENTE TRAMITE PROCEDURA TELEMATICA, presente nel sito https://aulss8veneto.iscrizioneconcorsi.it entro il ventesimo giorno successivo alla data di pubblicazione del presente avviso sul sito internet aziendale.

La procedura informatica per la presentazione delle domande sarà attiva a partire dal giorno di pubblicazione nel sito internet aziendale del presente bando, e verrà automaticamente disattivata alle ore 24.00 del giorno di scadenza. Pertanto, dopo tale termine perentorio, non sarà più possibile effettuare la compilazione online della domanda di partecipazione e non sarà ammesso produrre altri titoli o documenti a corredo della domanda né effettuare rettifiche.

La compilazione della domanda potrà essere effettuata 24 ore su 24 (salvo momentanee interruzioni per manutenzione, anche non programmata, del sito) da un computer collegato alla rete internet e dotato di browser di navigazione tra quelli di maggiore diffusione (Chrome, Explorer, Firefox, Safari di recente versione).

E' necessario:

- effettuare la registrazione e la compilazione per tempo;

- utilizzare computer per la compilazione della domanda e non tablet, smartphone o altro.

#### **REGISTRAZIONE NEL SITO AZIENDALE**

- Collegarsi al sito internet: https://aulss8veneto.iscrizioneconcorsi.it

- Cliccare su "Pagina Registrazione" ed inserire i dati richiesti.

Fare attenzione al corretto inserimento della e-mail (non PEC, non indirizzi generici o condivisi, usare solo e-mail personale) perché a seguito di questa operazione il programma invierà una e- mail al candidato con le credenziali provvisorie (Username e Password) di accesso al sistema di iscrizione all' avviso on-line. Attenzione l'invio non è immediato quindi registrarsi per tempo.

- Collegarsi una volta ricevuta la e-mail, al link indicato nella stessa per modificare la password provvisoria con una password segreta e definitiva a vostra scelta che dovrà essere conservata per gli accessi successivi al primo; attendere qualche secondo per essere automaticamente reindirizzati.

- Completare le informazioni anagrafiche aggiuntive previste nella scheda "Utente".

#### **ISCRIZIONE ON LINE ALL' AVVISO**

- Dopo aver inserito Username e Password definitiva e compilato e salvato i dati anagrafici richiesti nella scheda "Utente", selezionare la voce di menù "Selezioni", per accedere alla schermata delle selezioni disponibili.

- Cliccare l'icona "Iscriviti" corrispondente al concorso/avviso al quale si intende partecipare.

- E' necessario compilare prima di tutto la scheda "Anagrafica", che deve essere compilata in tutte le sue parti. Per iniziare cliccare il tasto "Compila"; allegare la scansione obbligatoria del documento di identità, utilizzando il pulsante "Aggiungi documento". Al termine dell'inserimento, confermare cliccando il tasto in basso "Salva".

- Il candidato accede alla schermata di inserimento della domanda dove deve dichiarare il possesso dei requisiti richiesti per l'ammissione all'avviso.

- Proseguire con la compilazione delle ulteriori pagine di cui si compone il format, il cui elenco è disposto sul lato sinistro dello schermo e che via via compilate, risultano spuntate in verde con riportato a lato il numero delle dichiarazioni rese. Si precisa che le pagine possono essere compilate in più momenti, in quanto è possibile accedere a quanto caricato ed aggiungere/correggere/cancellare i dati. Terminata la compilazione di tutte le sezioni, cliccando su "Conferma ed invio" appariranno le dichiarazioni finali da rendere ed alla conclusione di queste cliccare "Conferma l'iscrizione". Scaricare e stampare in formato pdf la domanda cliccando su "Stampa domanda". Firmare la domanda. Scansionare l'intera domanda firmata. Allegare la domanda, firmata e scansionata, cliccando il relativo tasto. Cliccare "Invia l'iscrizione" per completare l'iscrizione.

- Il candidato riceverà una e-mail di conferma dell'avvenuta iscrizione con allegata copia del documento d'identità e la domanda firmata contenente i dati inseriti, completa di numero identificativo, data e ora di invio. La domanda ricevuta per mail, non deve essere inviata per posta poiché l'unica modalità di inoltro è quella on-line, sopradescritta.

Si suggerisce di leggere attentamente il MANUALE ISTRUZIONI per l'uso della procedura di cui sopra presente nella homepage e in tutte le sezioni del sito sul pannello di sinistra.

Le eventuali richieste di assistenza, che potranno essere inoltrate esclusivamente mediante l'apposita procedura "RICHIEDI ASSISTENZA" presente nella home page e in tutte le sezioni del sito sul pannello di sinistra, verranno soddisfatte compatibilmente con le esigenze operative dell'ufficio competente, e non potranno essere soddisfatte nei tre giorni antecedenti la scadenza dei termini per la presentazione delle domande.

#### **DOCUMENTAZIONE DA ALLEGARE ALLA DOMANDA ON-LINE**

La procedura telematica di iscrizione on-line richiede di effettuare la scansione e l'upload (termine con cui si indica l'azione di trasferimento di un file dal proprio PC su un web server) esclusivamente dei documenti previsti nei campi dove è presente l'icona "aggiungi documento". Ogni upload dovrà essere effettuato cliccando l'icona "Aggiungi allegato", considerata la dimensione massima prevista nel format.

Alla domanda di ammissione alla selezione i concorrenti devono allegare obbligatoriamente:

la fotocopia non autenticata di un documento di identità in corso di validità,

- un dettagliato curriculum vitae (formato europeo), datato e sottoscritto.

Il contenuto del curriculum vitae viene dichiarato conforme a verità, ai sensi degli artt. 46 e 47 del DPR 445/2000, attraverso la compilazione del modulo di domanda.

### **MODALITA' DI CONFERIMENTO DELL'INCARICO**

La U.O.C. Gestione Risorse Umane, una volta verificata la sussistenza dei requisiti di ammissibilità, invia al Direttore competente i nominativi e la relativa documentazione dei Dirigenti in possesso dei requisiti previsti dal presente avviso.

Il Direttore competente, con atto scritto e motivato, propone al Direttore Sanitario il nominativo del dirigente al quale conferire l'incarico.

Il Direttore Sanitario effettua la proposta di incarico. L'incarico viene conferito con deliberazione del Direttore Generale e previa sottoscrizione del relativo contratto individuale di lavoro, con indicazione nel contratto stesso del trattamento stipendiale, anche con riferimento alle componenti definite in sede di contrattazione integrativa aziendale.

Con l'accettazione dell'incarico si intendono implicitamente accettate, senza riserve, tutte le norme che disciplinano e disciplineranno lo stato giuridico ed il trattamento economico del personale dirigente con incarico di struttura, comprese quelle a livello aziendale.

Condizione per il conferimento dell'incarico, rinnovabile, è che in capo all'interessato non sussista alcuna delle cause di inconferibilità/incompatibilità di cui al D. Lgs. n. 39/2013 e, pertanto, il Dirigente dovrà presentare una dichiarazione sostitutiva di certificazione sulla insussistenza delle suddette cause di inconferibilità/incompatibilità, preventivamente rispetto alla sottoscrizione fra le Parti del relativo contratto individuale di lavoro.

Per informazioni rivolgersi alla U.O.C. Gestione Risorse Umane - (1° piano Palazzina Uffici del P.O. di Vicenza, Via Rodolfi n. 37 - Vicenza) tel. 0444/753479 - 3641.

> f.to Il Direttore Generale (dott.ssa Maria Giuseppina Bonavina)